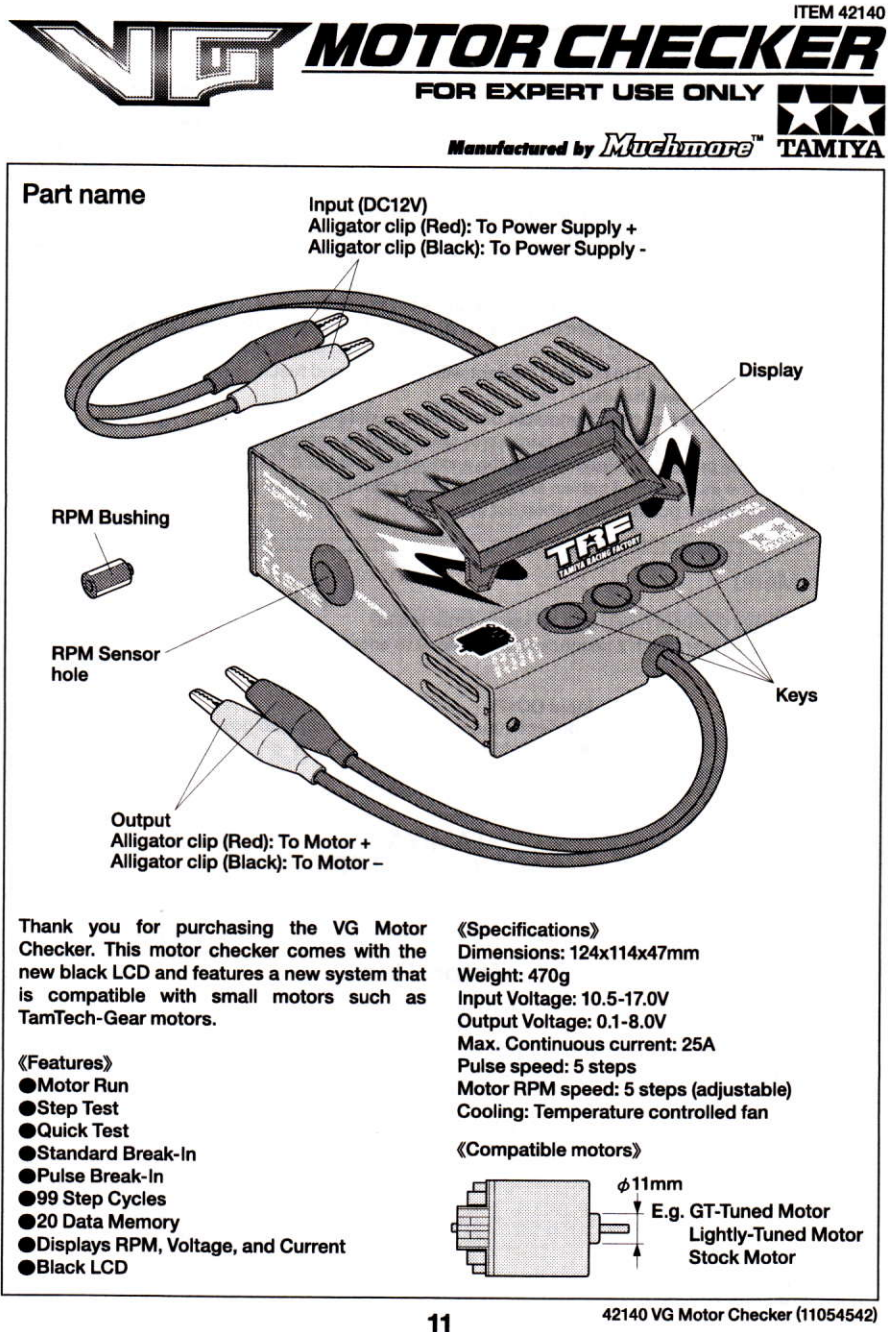

## $\wedge$  Caution Keep out of reach of small children. This product is intended for users over 14 years of age. ●The VG Motor Checker is designed to use DC12V inputs and cannot be used with 100V outlets. OUse for the purpose of running motors only. Securely fix motor during operation. **ODuring Motor Break-In, use a fan to cool the motor.** The VG Motor Checker is recommended for use with Item 42136 VG 24A Stable Power Supply which has adiustable voltage output. **ODo not leave the VG Motor Checker unsupervised during operation. ODo not disassemble or modify. ODo not drop the product and avoid strong shocks or impacts.** ODo not pull the power cable when carrying the product. Do not excessively bend, or place weights on the power cable. ODo not allow the product to come in contact with water, oil and fuel. **ODo not handle with wet hands.** ODo not use this product near flammable or non-heat resistant objects. ODo not cover the cooling slits with carpets or towels during operation. ODo not use the product in places where the product will get hot such as under direct sunlight. ● Make sure the input/output cables are connected in correct polarity (Red: +. Black :-) Always disconnect power cable when not in use.

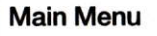

Use  $\Psi$   $\triangle$  keys to select menu and  $\triangleright$  key to enter menu.

Press < key for more than 2 seconds at Main Menu to enter Setup.

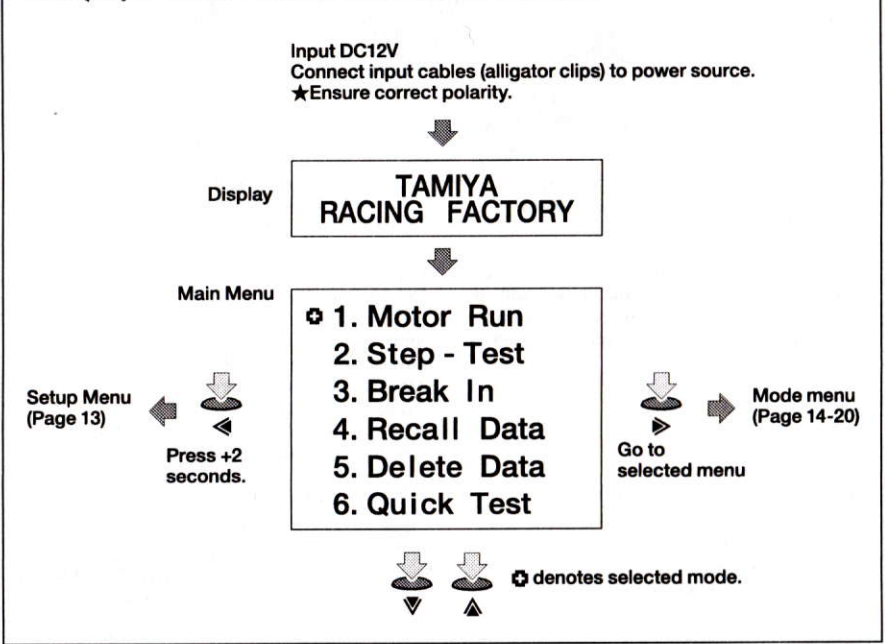

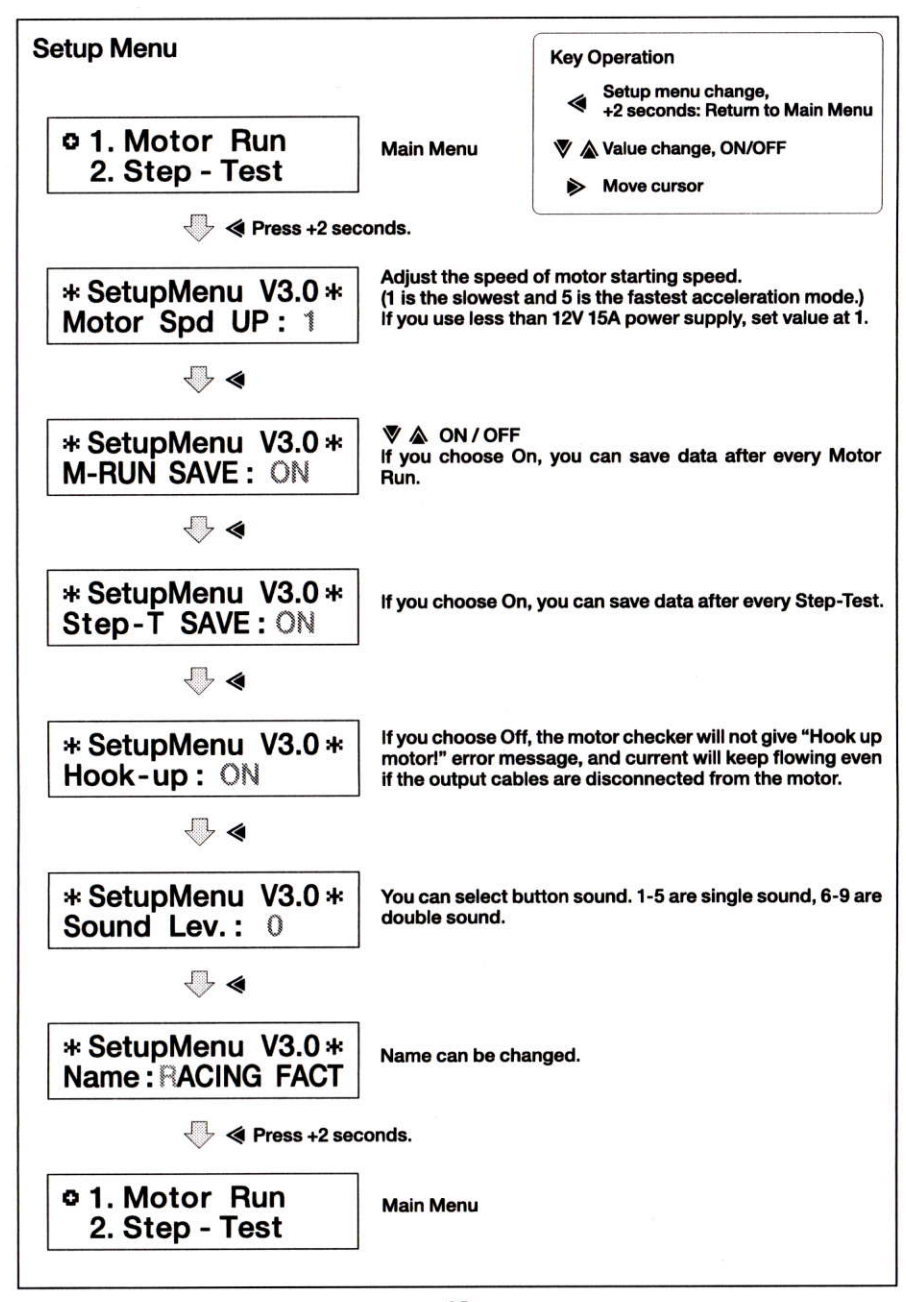

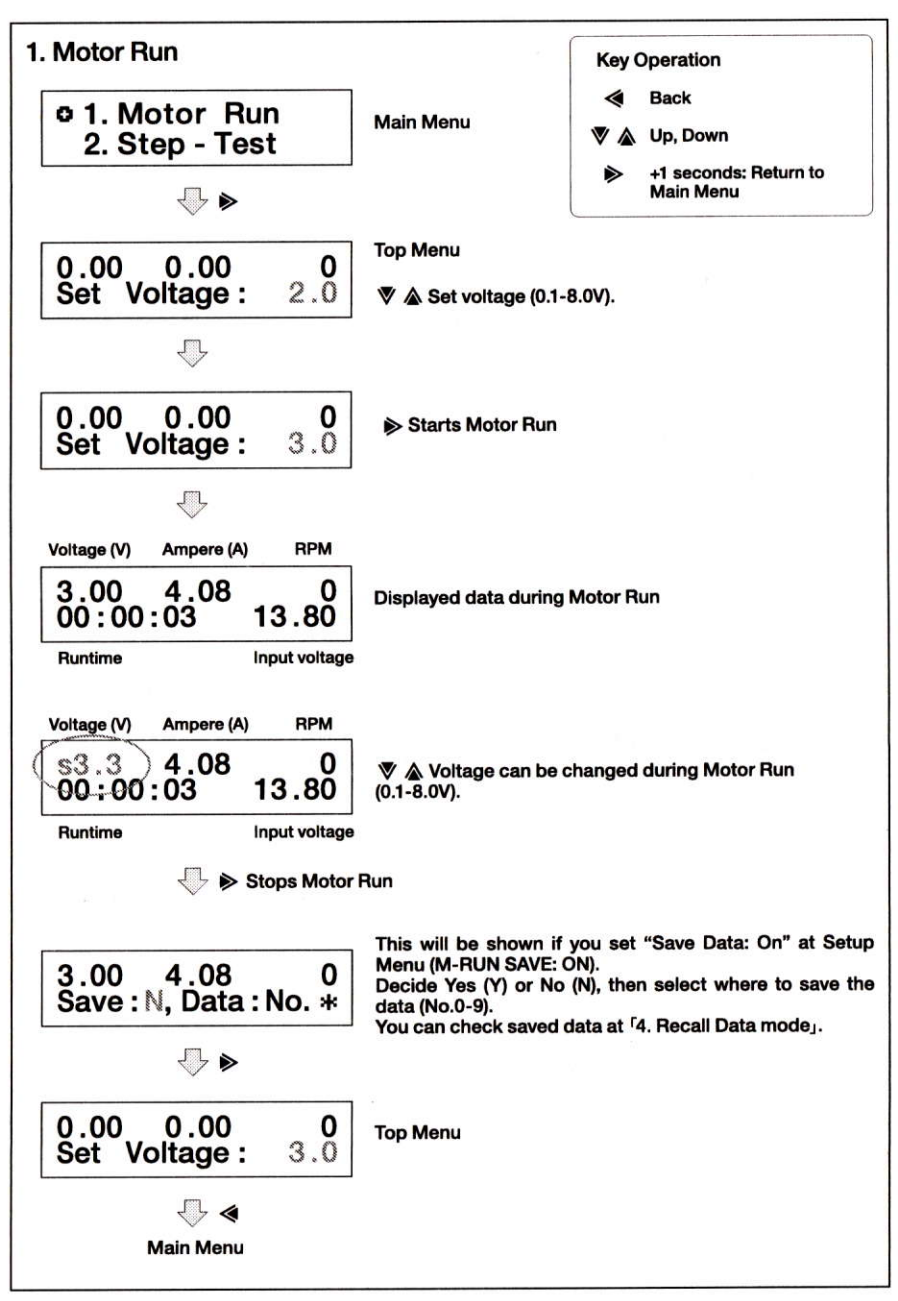

## Save Data

If you set "Save Data: On" at Setup Menu (M-RUN SAVE: ON, Step-T SAVE: ON), the motor checker will show below message after every Motor Run or Step-Test. This will not be shown if you set "Save Data: Off" at Setup Menu.

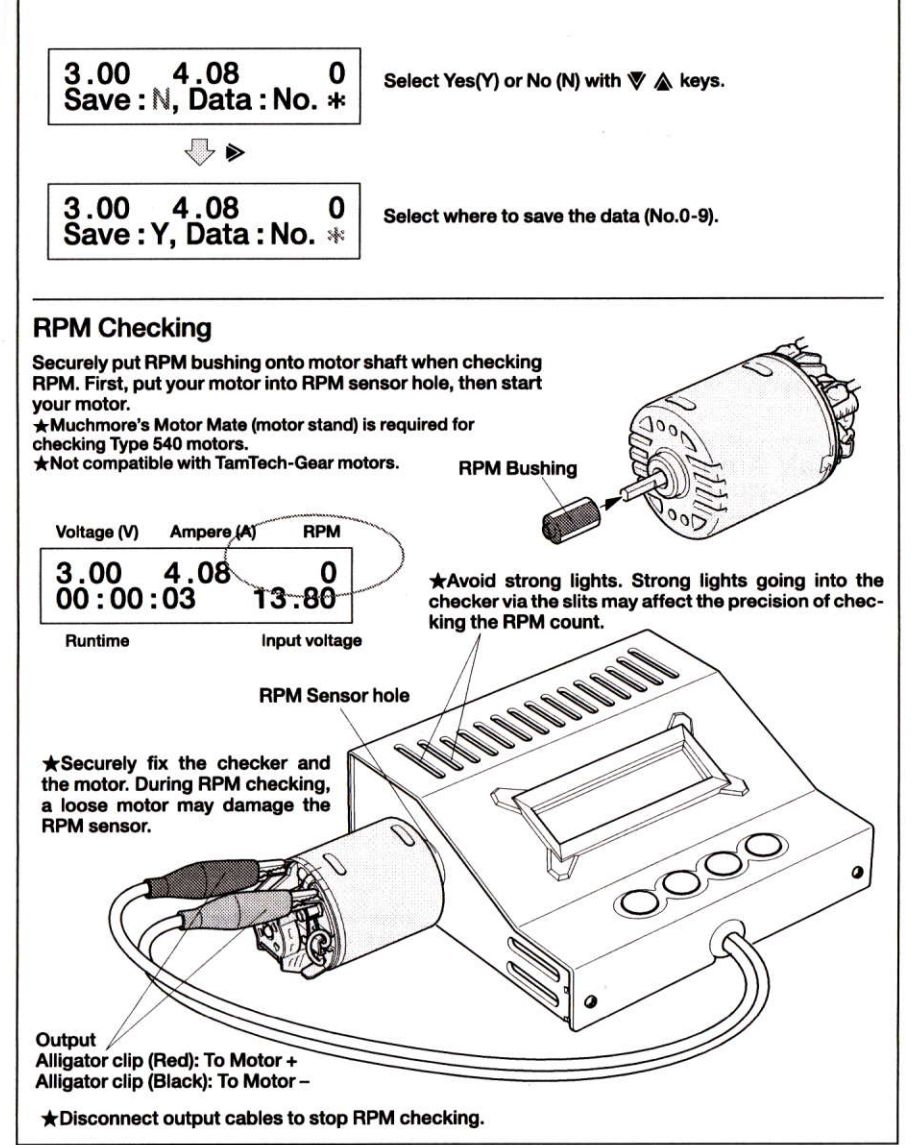

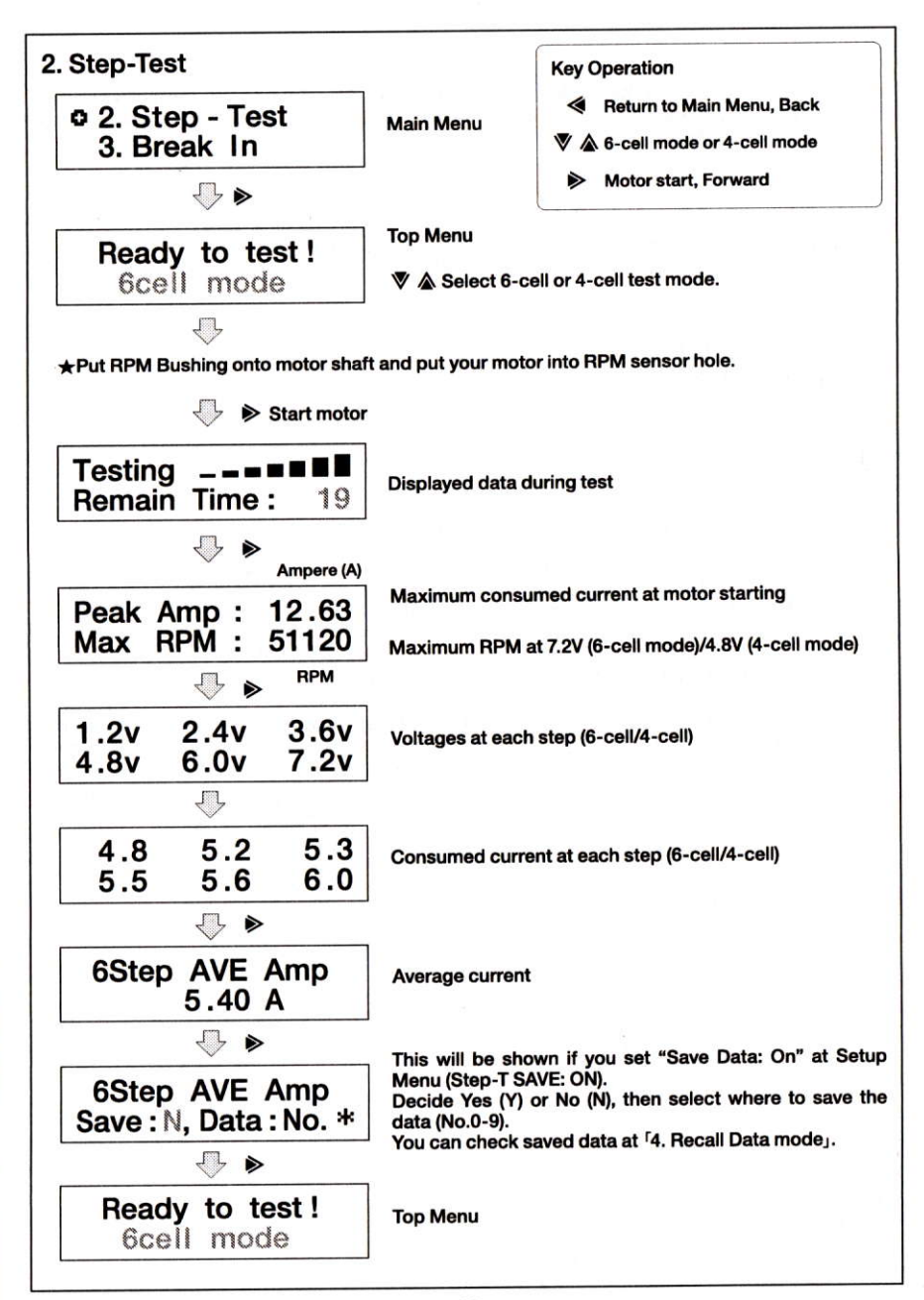

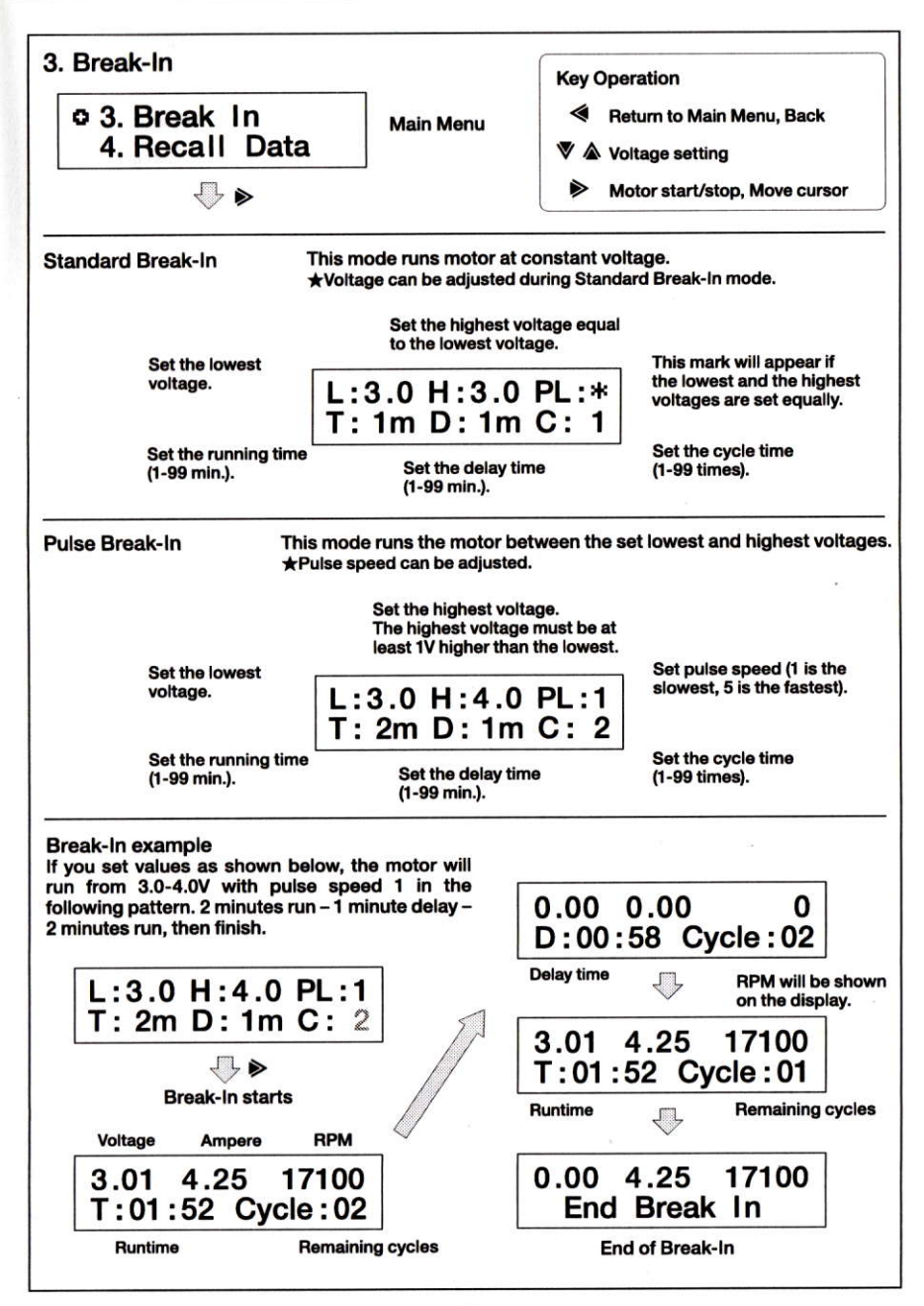

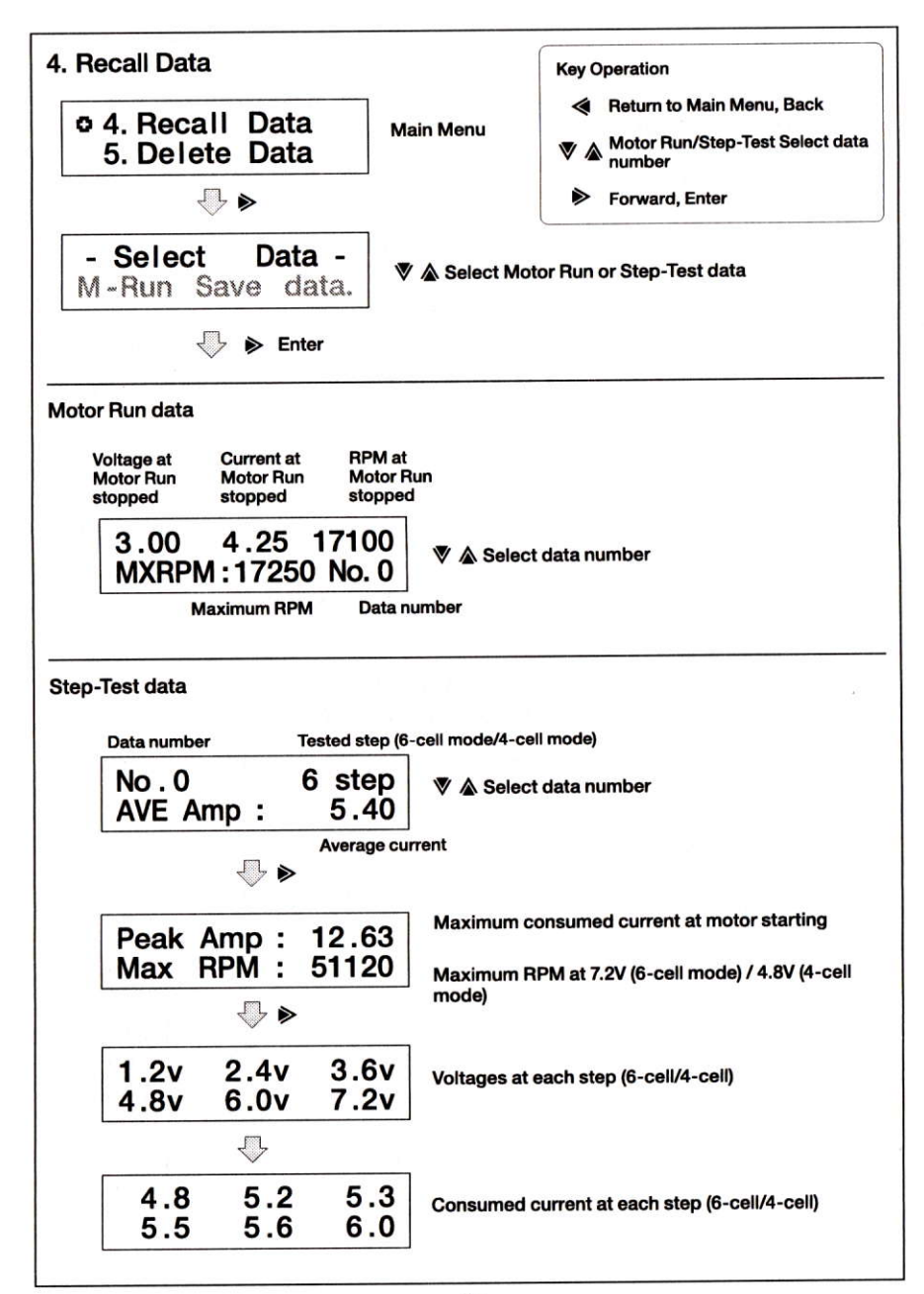

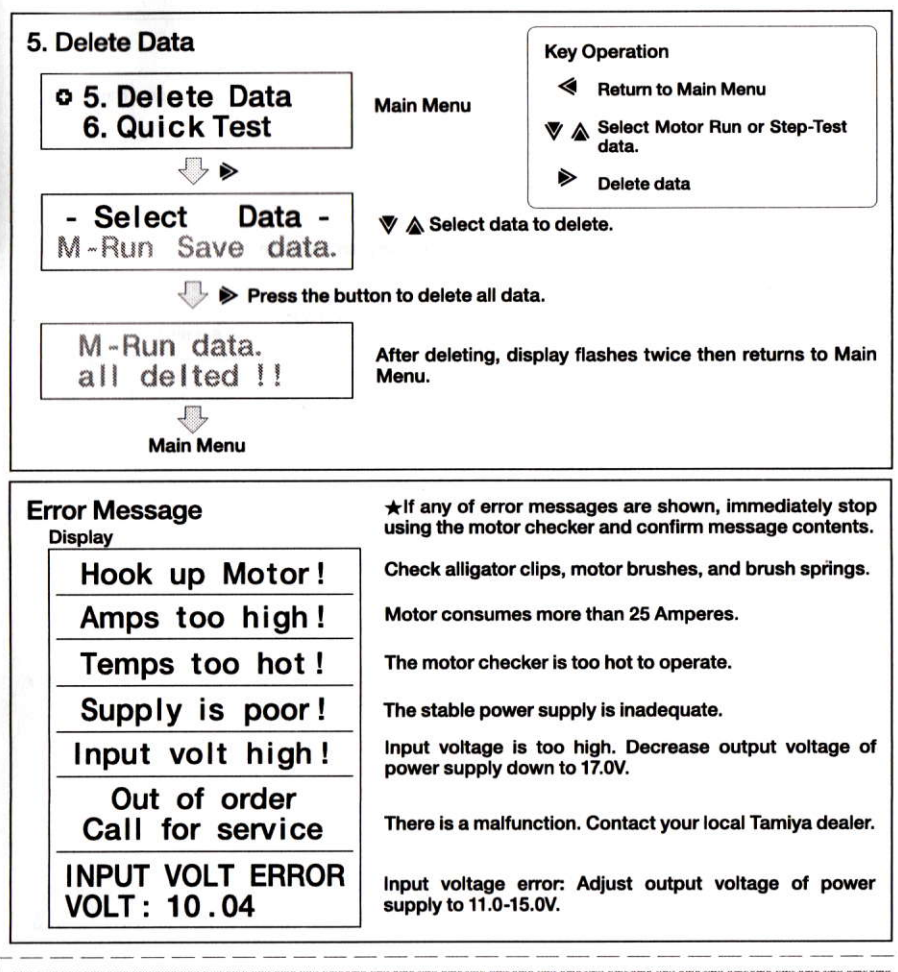

## 

保証規定

●正常な使用状態(取扱説明書などの注意書にしたがった使用状態)で故障した場合には、無料で修理をいたします。

●この保証書はタミヤVGモーターチェッカーについてのみ保証するものです。

●お買上げ日から120日以内に正しい使用状態で発生した故障は、無料修理いたします。

★次のような場合は、保証期間内でも修理は有料となります。<br>①使用上の誤りや操作の間違いによる故障 (水ぬれ、衝撃などによる故障や損傷) 。②電気的、機械的な変更や改造、分解をした場 合。③指定以外の電源を使用した場合。④タミヤ以外で修理、改造された場合。⑤お買上げ後の輸送や移動、落下などによる故障や 損傷。 ⑥保管上の不備 (高温多湿の所、ナフタリンその他薬品等、製品に損傷を与える場所での保管) や手入れの不備による故障や 損傷。⑦火災やその他の災害による場合。⑥修理ご依頼の際に保証書がそえられていない場合。⑨保証書にお買い上げ店名、お買い 上げ店印、お買い上げ日の記入がない場合およびそれらの字句を書き換えた場合。

●修理を依頼される場合は、この保証書と共に製品をタミヤカスタマーサービスにお送りください。 ●修理依頼の際の送料は、お客様にご負担をお願いいたします。 ●この保証書は日本国内でのみ有効です。また保証書の再発行は致しません。

MAARA KAN MARA KAN MARA KAN KAN KAN KAN MARA KAN KANG KAN

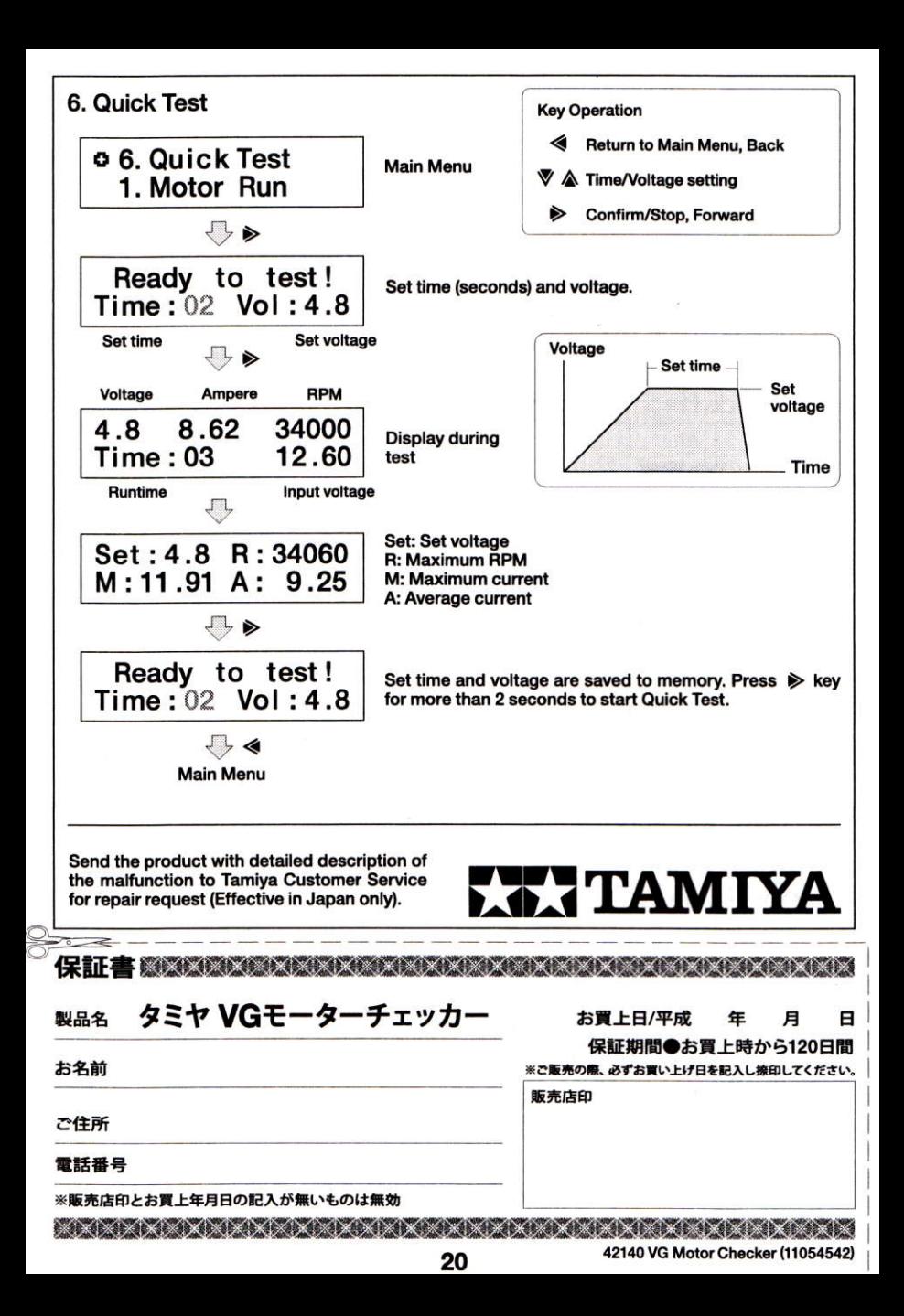